# **DATABASE SQL**

Anna Monreale 

# **Introduction**

- Standard language to define and query relational DB's, born in 1973
- **SQL (Structured Query Language)** 
	- $-$  Interaction with DBMS
- **DDL (Data Definition Language)** 
	- Crea2on of DB Schema
- **DCL (Data Control Language)** 
	- Control of users authorization
- **DML (Data Manipulation Language)** 
	- $-$  Instance manipulation

## **Create and Delete a DB**

- **DDL Instruction** 
	- $-$  Defining the DB
- **Syntax**
	- CREATE DATABASE <name>;
	- DROP DATABASE <name>;
- **Example**
	- **CREATE DATABASE university;**
	- **DROP DATABASE university;**

## **Create and Delete a DB**

### • **Semantics**

– CREATE DATABASE 

- Create a new empty database
- Need user's authorization
- The user becomes owner of the DB
- DROP DATABASE
	- Delete the DB even if is not empty!
	- The user must have the authorization

## **Create and Delete a Table**

#### • **DDL Instruction**

#### – CREATE TABLE

- Defines the schema of a table and create an empty istance
- Specifying attributes, domains and constraints

#### – DROP TABLE

• Delete a table

#### • **Syntax**

- CREATE TABLE <name> (<schema>);
- DROP TABLE <name>;

## **Example: Table Teachers**

```
CREATE TABLE Teachers (
  code CHAR(4) PRIMARY KEY, 
  name VARCHAR(20) NOT NULL, 
  surname VARCHAR(20) NOT NULL, 
  role CHAR(15),
  department CHAR(10)
  );
```
DROP TABLE Teachers;

## **Example: Table Exams**

```
CREATE TABLE Exams(
  student integer
     REFERENCES Students(StudentID)
     ON DELETE cascade
     ON UPDATE cascade,
  course CHAR(3) REFERENCES Courses(cod),
  mark integer,
  laud bool, 
  CHECK (mark>=18 and mark<=30),
  CHECK (not laud or mark=30),
  PRIMARY KEY (student, course)
  );
```
## **Create and delete tables**

#### • **<schema>**

- $-$  One or more attribute definitions
- Zero or more constraints defini2on

#### **• Attribute Definition**

- <name attribute> <type> [<coloumn constraint >]
- $-$  Constraints on a single attribute

#### • **Constraint defini2on**

 $-$  Constraints related to different attributes

# **Attribute Definition**

#### **<aGribute name>**

• Identifier

#### **<type>**

- **Numerial Types** 
	- INTEGER,
	- SMALLINT
	- DECIMAL(lung,dec)
	- NUMERIC
	- REAL
	- FLOAT
	- DOUBLE PRECISION

# **Attribute Definition**

- **Single characters or strings**:
	- $-$  CHAR(n)
	- VARCHAR(n)
	- LONG VARCHAR, TEXT
- **Time:**
	- DATE
	- TIME
	- TIMESTAMP
- FLAGs, that specify if an object che specificano se l'oggetto has a **property or not**
	- $-$  BINARY(n), BIT(n)
	- VARBINARY(n), VARBIT(n)
	- LONG VARBINARY, BLOB
	- BOOLEAN

# **Constraints**

- PRIMARY KEY after the type
	- Only one per table
	- Implies NOT NULL
- PRIMARY KEY(<attribute list>) after the end of the attribute definition
	- $-$  in case it is composed of more than one attribute
- UNIQUE: defines key
	- $-$  After the type
- UNIQUE (<attribute list>)
	- $-$  in case it is composed of more than one attribute
- NOT NULL
- FOREIGN KEY (<lista attributes>) REFERENCES <external key>[ON update CASCADE] [ON delete CASCADE]
- CHECK (<expression>)

## **Example: Primary Key**

```
CREATE TABLE Teachers (
  code CHAR(4) PRIMARY KEY, 
  name VARCHAR(20) NOT NULL, 
  surname VARCHAR(20) NOT NULL, 
  role CHAR(15),
  department CHAR(10)
  ); 
CREATE TABLE Exams(
  student integer, 
  course CHAR(3),
  mark integer,
  laud bool, 
  CHECK (mark>=18 and mark<=30),
  CHECK (not laud or mark=30),
  PRIMARY KEY (student, course),
  FOREIGN KEY (course) REFERENCES Courses(code),
  FOREIGN KEY (student) REFERENCES Students(StudentID)
  );
```
## **Example: UNIQUE and NOT NULL**

```
CREATE TABLE Teachers (
  code CHAR(4) PRIMARY KEY, 
  name VARCHAR(20) NOT NULL, 
  surname VARCHAR(20) NOT NULL, 
  role CHAR(15),
  department CHAR(10),
  UNIQUE (surname, name)
   ); 
CREATE TABLE Exams(
  student integer, 
  course CHAR(3),
  mark integer,
  laud bool, 
  CHECK (mark>=18 and mark<=30),
  CHECK (not laud or mark=30),
  PRIMARY KEY (student, course),
  FOREIGN KEY (course) REFERENCES Courses(code),
  FOREIGN KEY (student) REFERENCES Students(StudentID)
   ); 
                             This is not the same thing!
                             name VARCHAR(20) NOT NULL UNIQUE, 
                             surname VARCHAR(20) NOT NULL UNIQUE,
```
### **Example: FOREIGN KEY**

```
CREATE TABLE Teachers (
  code CHAR(4) PRIMARY KEY, 
  name VARCHAR(20) NOT NULL, 
  surname VARCHAR(20) NOT NULL, 
  role CHAR(15),
  department CHAR(10),
  UNIQUE (Surname, Name)
  ); 
CREATE TABLE Exams(
  student integer, 
  course CHAR(3),
  mark integer,
  laud bool, 
  CHECK (mark>=18 and mark<=30),
  CHECK (not laud or mark=30),
  PRIMARY KEY (student, course),
  FOREIGN KEY (course) REFERENCES Courses(code)
              ON DELETE cascade
              ON UPDATE cascade,
  FOREIGN KEY (student) REFERENCES Students(StudentID)
              ON DELETE cascade
              ON UPDATE cascade);
```
# **Cascade**

- **ON UPDATE CASCADE**: the new attribute values is changed in each table
- **ON DELETE CASCADE**: tutte le all rows referring that value ared eleted
- **DEFAULT:** no update and cancellation is allowed if there are records in other tables referring that value
- **Example**: update the **StudentID** in table **Students**.

## **ON UPDATE CASCADE**

#### **STUDENTS**

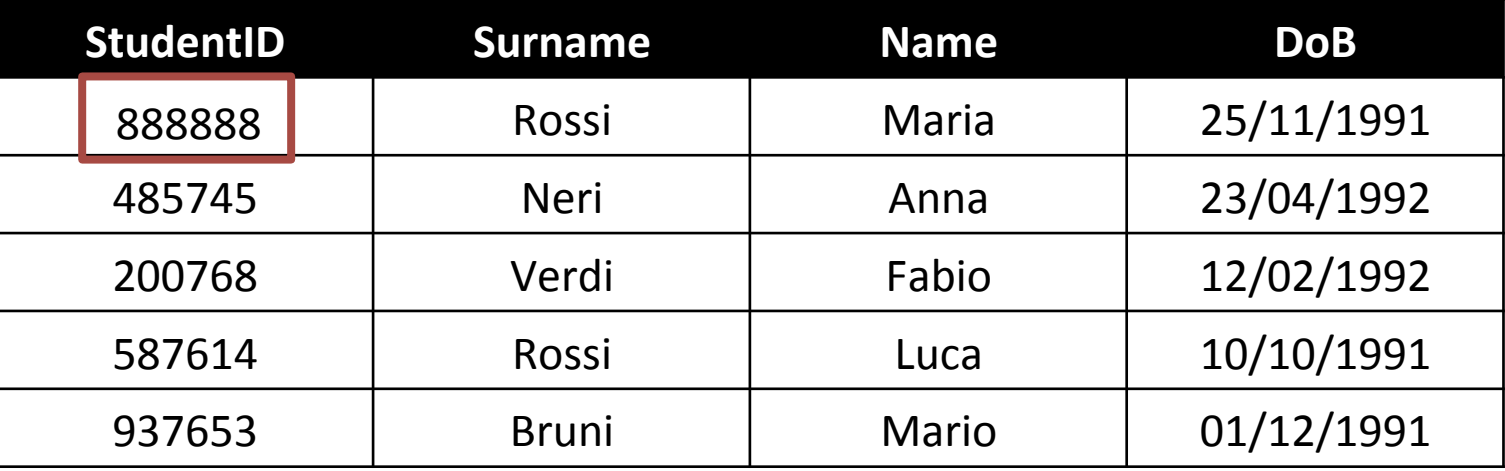

#### **EXAMS**

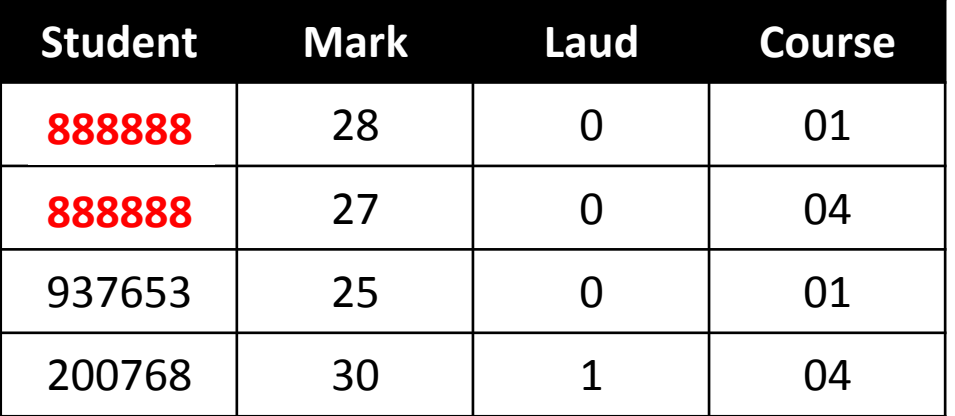

## **ON DELETE CASCADE**

#### **students**

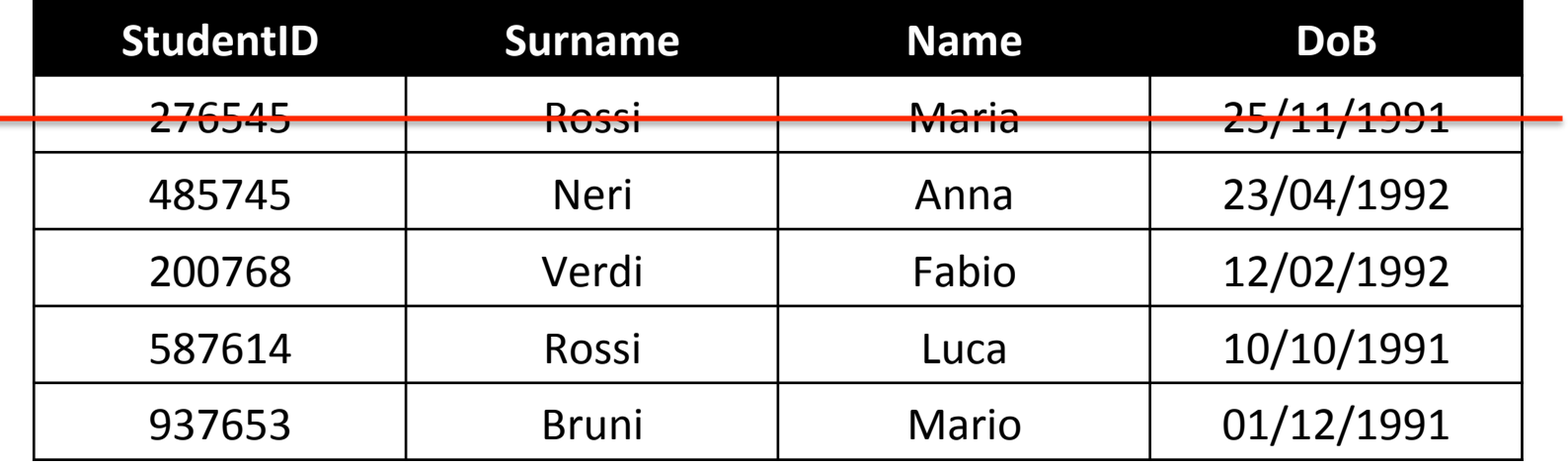

#### **EXAMS**

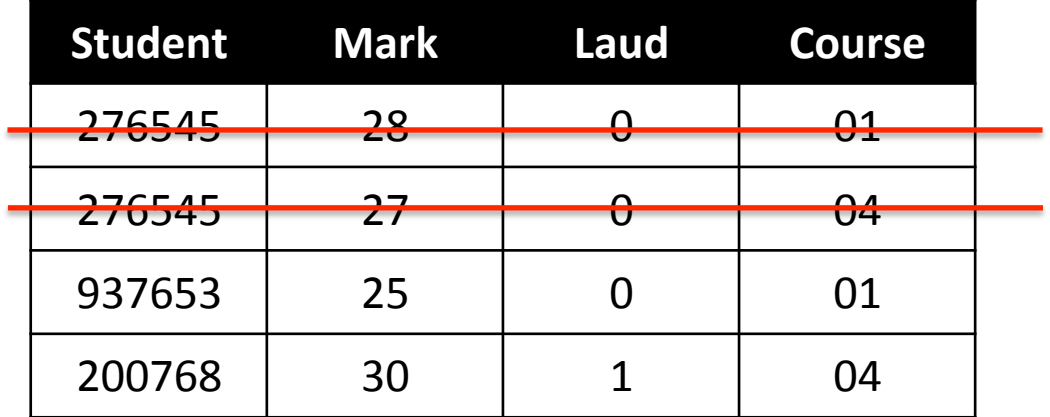

## **Inserimento**

- **DML Instruction** 
	- INSERT

#### • **Syntax**

– INSERT INTO <table> (<attributes>) VALUES (<values>);

#### • **Seman2cs**

 $-$  Insert a tuple into a table

# **Examples of INSERT**

INSERT INTO Teachers (code, surname, name, role, department) VALUES ('FT', 'Pedreschi', 'Dino', 'full professor', 'computersScience');

INSERT INTO Students (StudentID, surname, name, Program, year, supervisor) VALUES (111, 'Rossi', 'Mario', 'bachelor', 3, NULL);

INSERT INTO Courses (code, title, Program, teacher) VALUES ('PR1', 'Programmazione1', 'bachelor', 'FT');

# **Queries**

- **DML Instruction** 
	- SELECT
	- $-$  One or more sub-queries correlated by set operators insiemistici
- **Sub-query**
	- Selection of some records
	- $-$  Projection (with aggregate functions)
	- Duplicates elimina2ons (DISTINCT)
	- $-$  Rename attributes
	- Order of the final results (ORDER BY)

# **Quering a DB**

#### **• Core of the SELECT Instruction**

- SELECT: projection, rename, distinct
- $-$  FROM: cartesian product or join, alias
- [WHERE]: selection
- **Other components**
	- [ORDER BY]

# **Quering a DB**

SELECT attribute list FROM tables list [WHERE conditions]

– Select from the tables listend in FROM only the rows satisfying the conditions espressed in WHERE and extract only the gli attributes listed in SELECT

# **Logic**

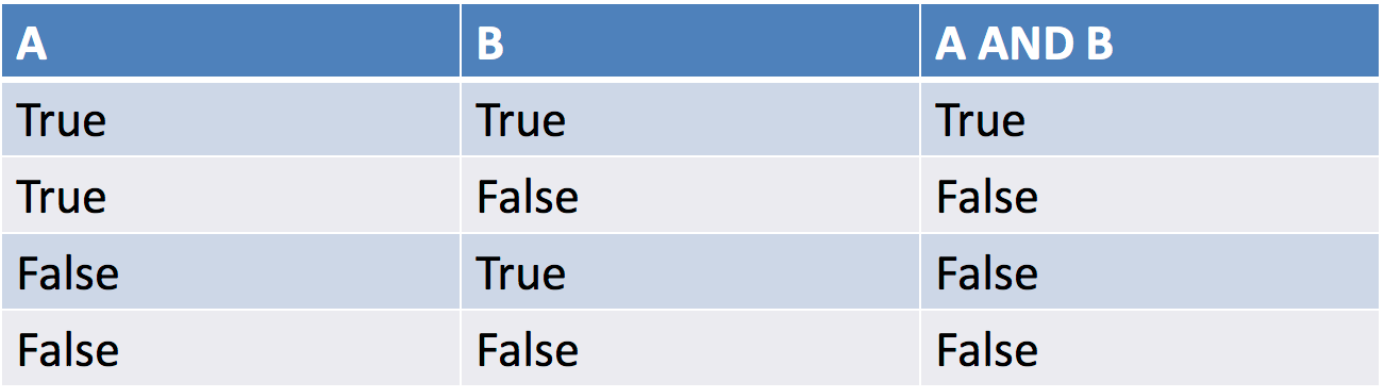

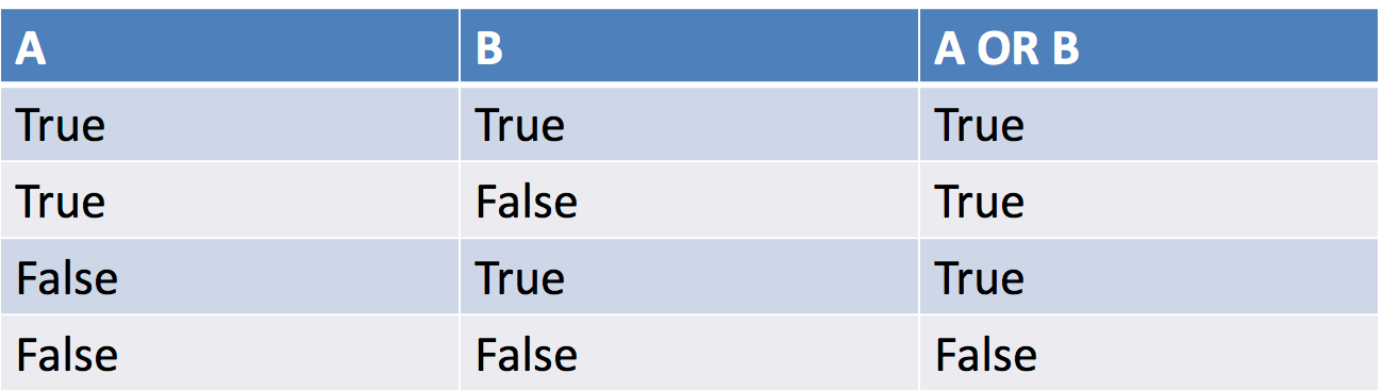

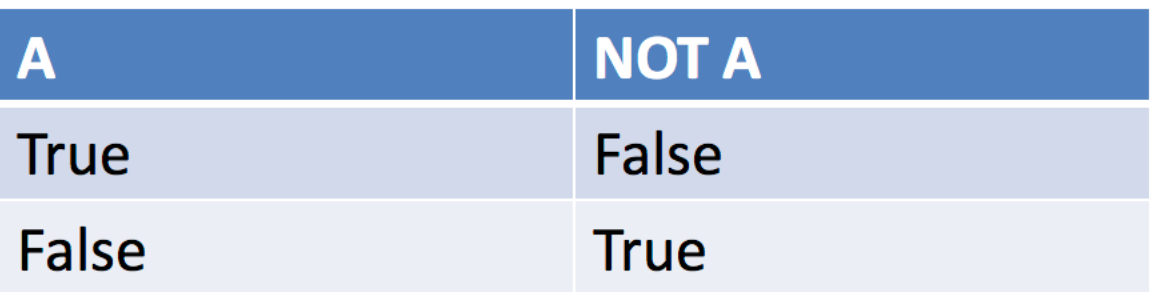

# **SQL- NULL Values**

• SQL uses a logic **with three values** for evaluating the truth value of a condition

### True (T), False (F), Unknown (NULL)

- A simple predicate evaluated on an attribute with value NULL is evaluated as NULL
- A tuple with truth value NULL is not returned by the query
- If a predicate of a constraint has NULL value the constraint is not violated

# **Logic with three values**

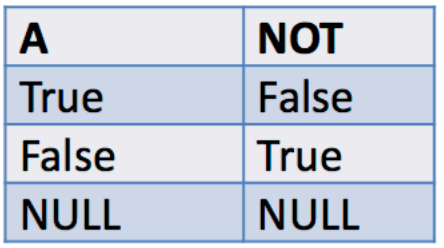

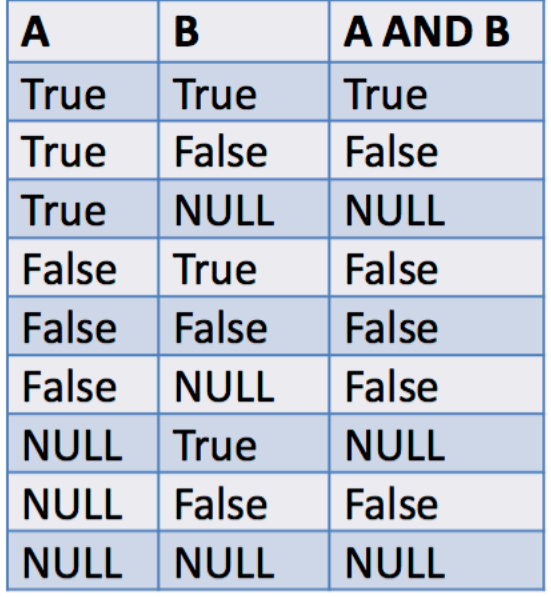

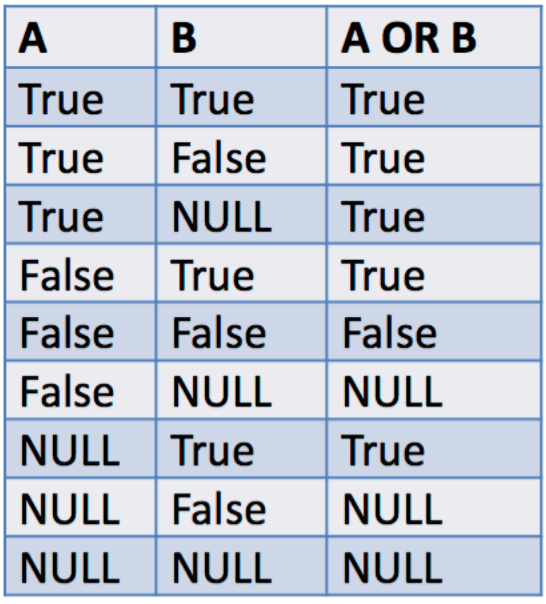

# **Table Students**

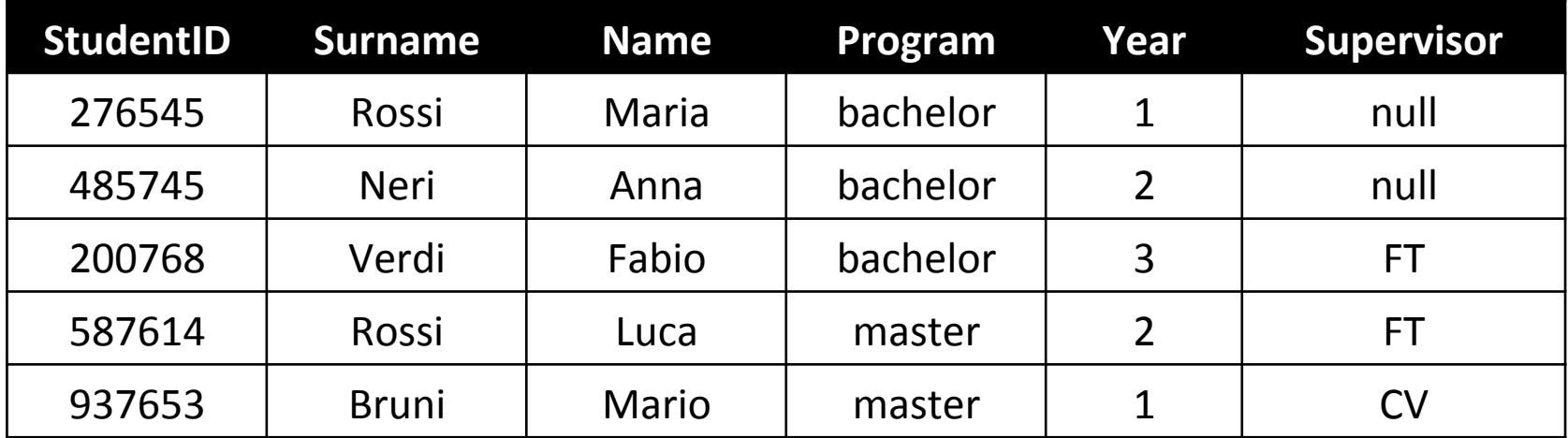

# **Example Query**

 $-$  List name and surname of students of the bachelor degree

SELECT S.Surname, S.Name FROM Students AS S WHERE S.Program='bachelor'

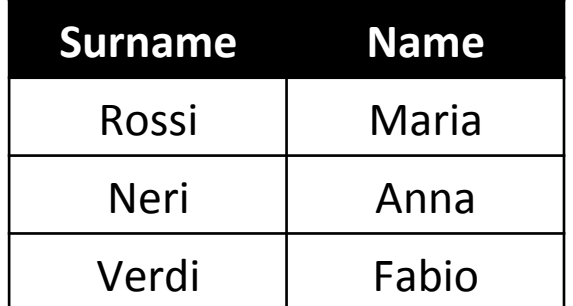

## **FROM**

• Lists the table or set of tables on which performing the query

**Simple case:** only one table

– FROM Students

or

– FROM Students AS S

## **Projection: SELECT**

- **Extract some columns from the table (Projection)**
- **SELECT [DISTINCT] <attributes> | \*** 
	- $\leq$ attributes $>$ 
		- List of names of attributes
		- Use AS for renaming

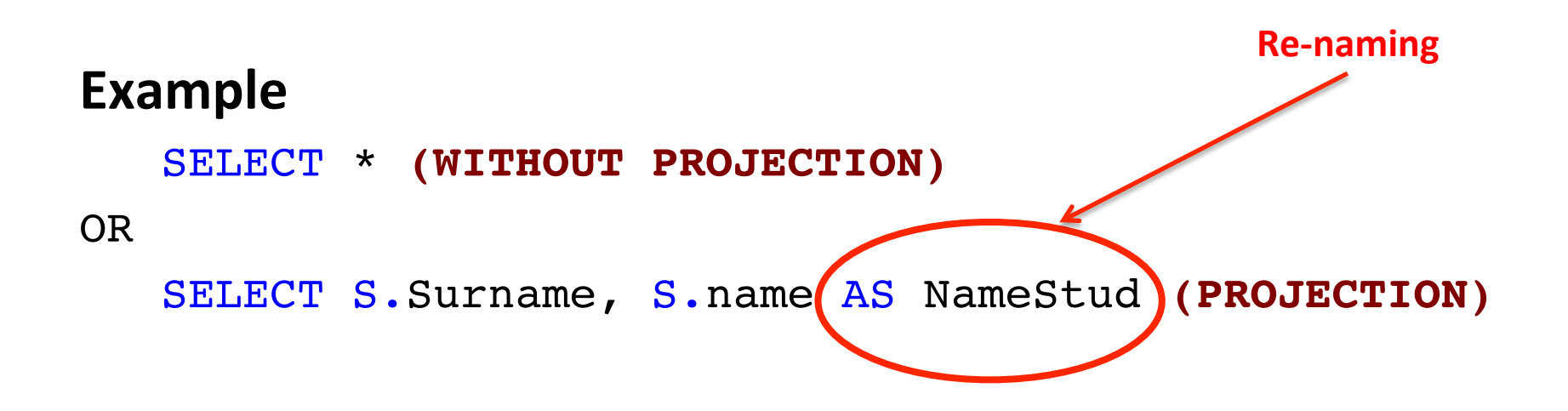

# Projection: SELECT

- **Schema of the result** 
	- $-$  attributes of the original schema

#### • Instance of the result

 $-$  Restriction of tuples to the specified attributes

#### **• Attention**

 $-$  If the results does not contain keys the it may contain duplicates

# **Example of Projection**

• List the surname degli students

SELECT Surname FROM Students

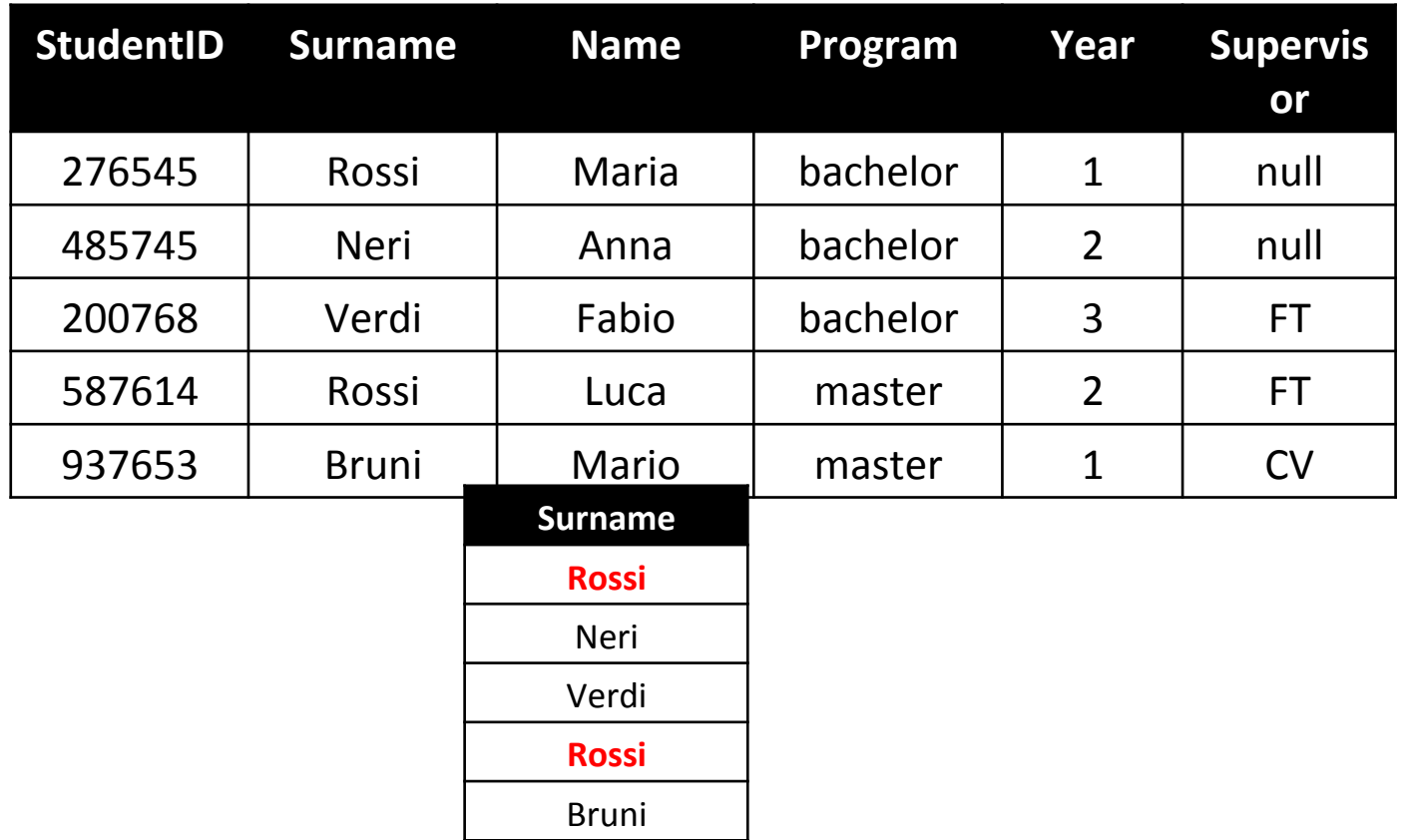

## Selection: WHERE

- Selection of the tuples satisfying a specific conditions
- **WHERE <condition>**
- <condition>
	- $-$  Condition of selection, Boolean connectors

#### **Example**

WHERE Surname='Rossi' AND Year>1

## **Example of Selection**

• Extract information about students with surname Rossi

```
SELECT *
FROM Students 
WHERE Surname='Rossi'
```
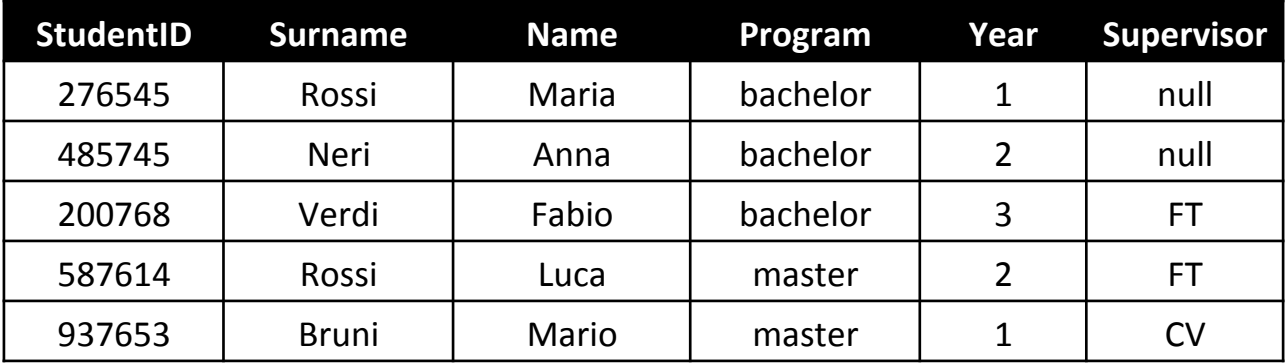

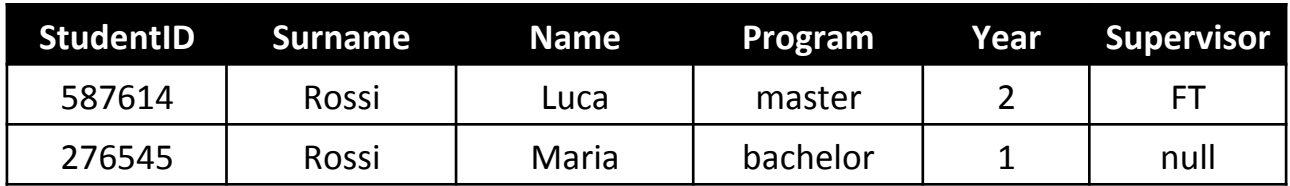

## **Example of Selection**

• Extract surname of students

SELECT \*

FROM Students

WHERE Surname='Rossi' AND Year>1

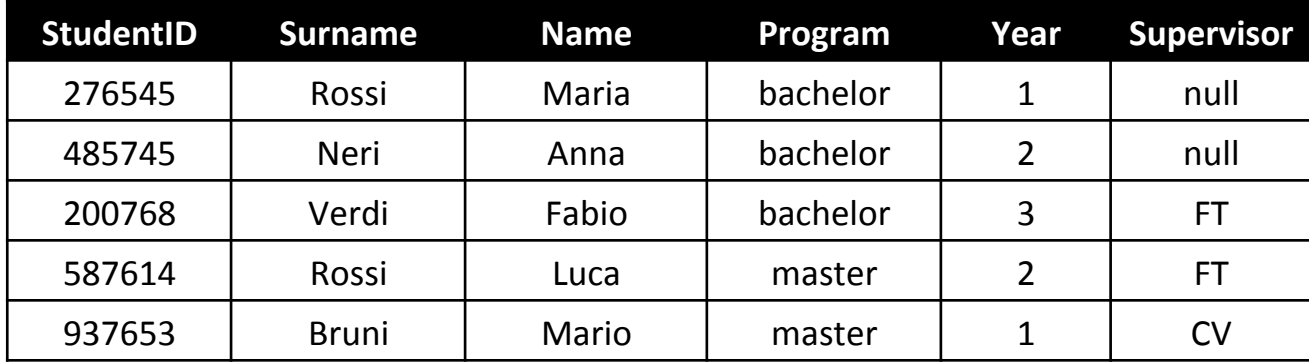

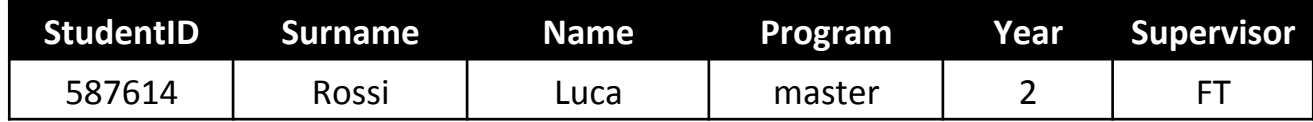

# **Complex Condition**

• Extract information about students of the bachelor degree at the first or third year

SELECT \*

FROM Students

WHERE Program = 'bachelor'  $AND(Year = 1 OR Year = 3)$ 

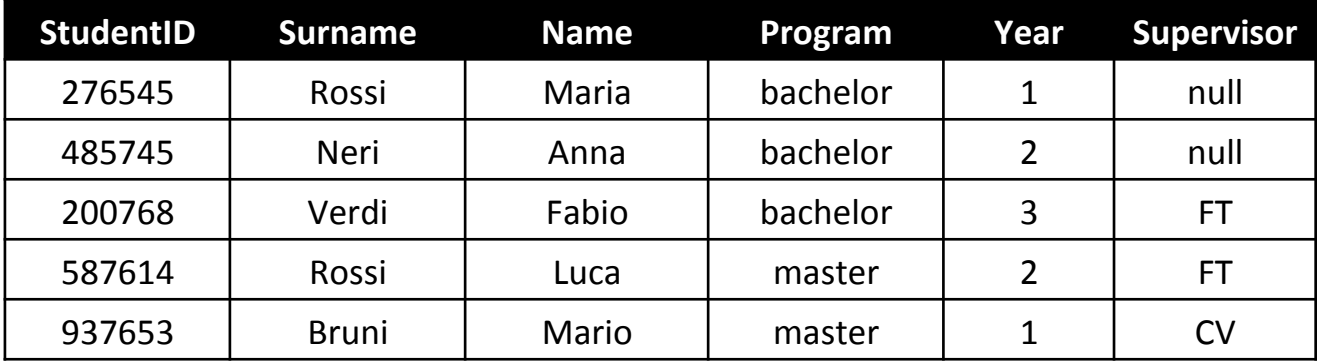

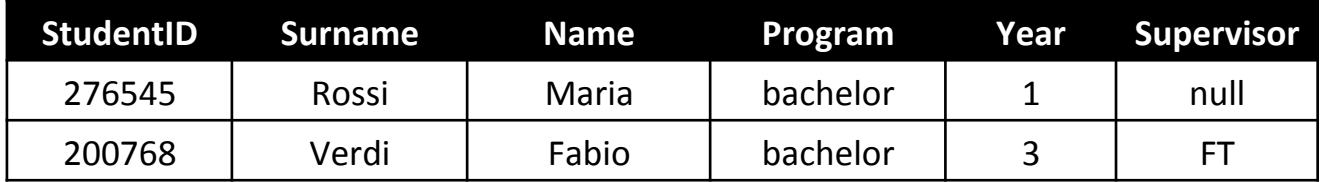

# **Condizione** "**LIKE**"

List people having a name starting with 'M' and containing 'r' as third character

> SELECT \* FROM Students WHERE name LIKE 'M\_r%'

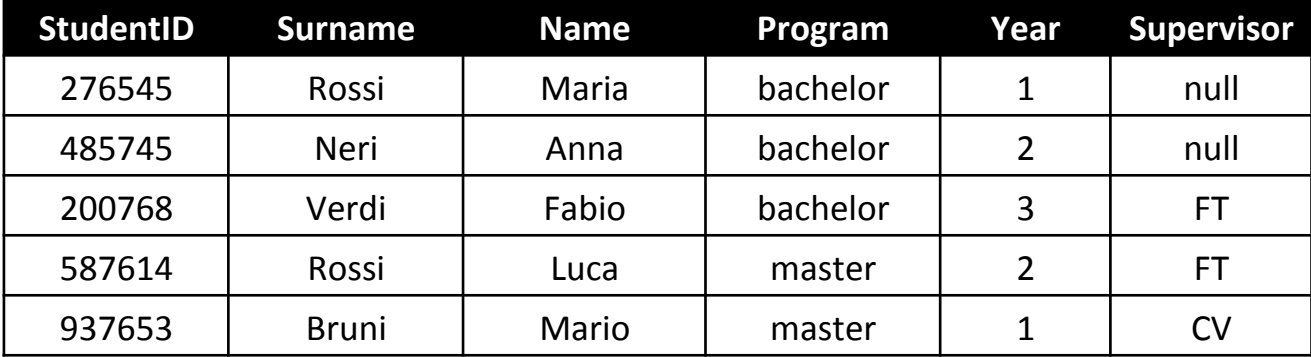

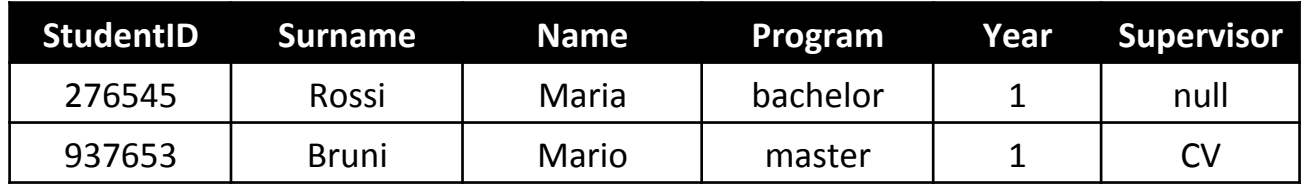
## **Manage NULL Values**

– Students without a Supervisor 

SELECT \* FROM Students WHERE Supervisor is NULL

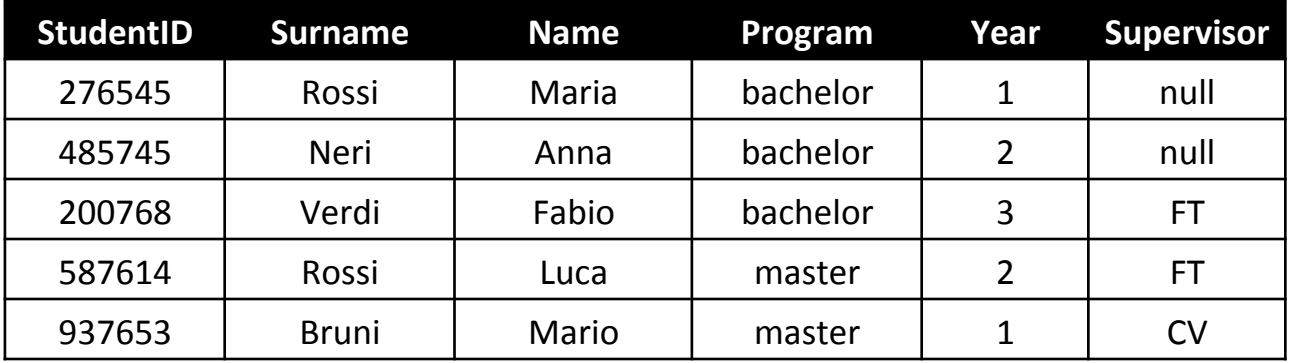

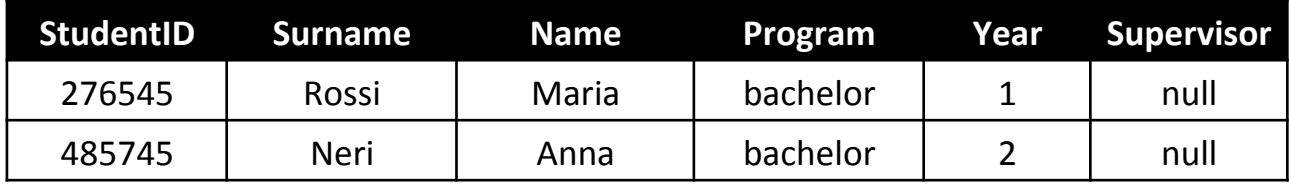

### **DISTINCT**

- The result may contain duplicats
- **Example**
	- List the "Program" in the table students

SELECT Program FROM Students

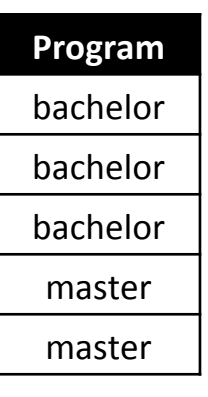

SELECT DISTINCT Program FROM Students

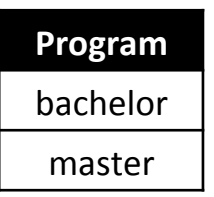

### **ORDER BY**

- Sort tuples in the result
- **ORDER BY <attributes>** 
	- **<aGributes>** 
		- List of attributes
		- <attribute> {ASC | DESC}

#### **Example**

ORDER BY Surname ASC, Name DESC ORDER BY Surname DESC, Name DESC ORDER BY Surname, Name **(default ASC)** 

#### • **Semantics**

- Sorting tuples

### **Example: ORDER BY**

- Extract information about students with surname Rossi SELECT \* FROM Students
	- WHERE S.Surname='Rossi'
	- ORDER BY Surname, Name DESC

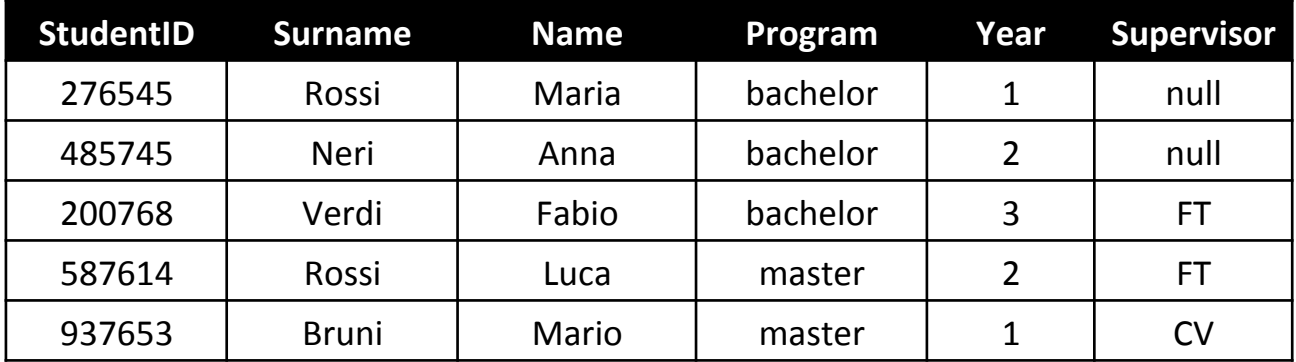

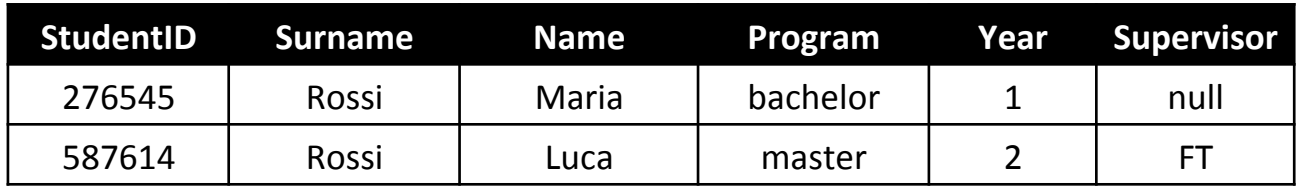

# **FROM with JOIN**

- In the relational data model data are split in different tables
- During the queries we need **to correlate data from different tables**
- It is possible to compute the **cartesian product**
- To express JOIN operation on the result of cartesian product, we apply the conditions in WHERE indicating the link between tables

### **Example of JOIN**

#### **STUDENTS**

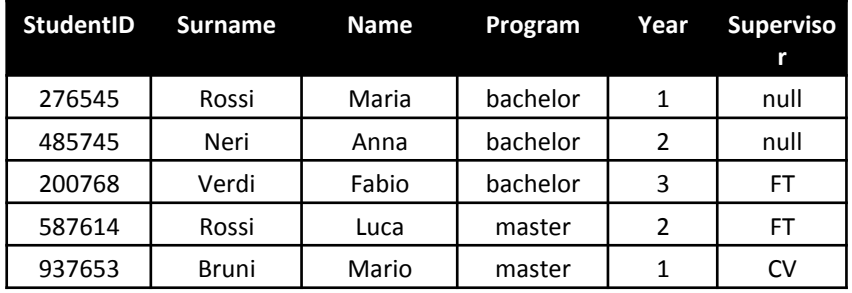

#### **TEACHERS**

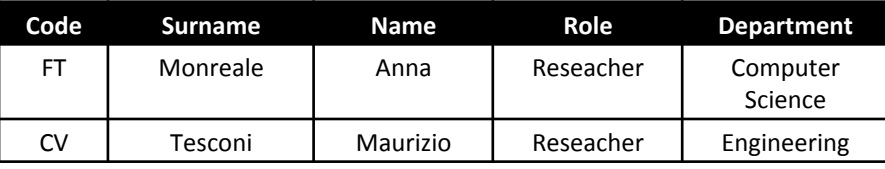

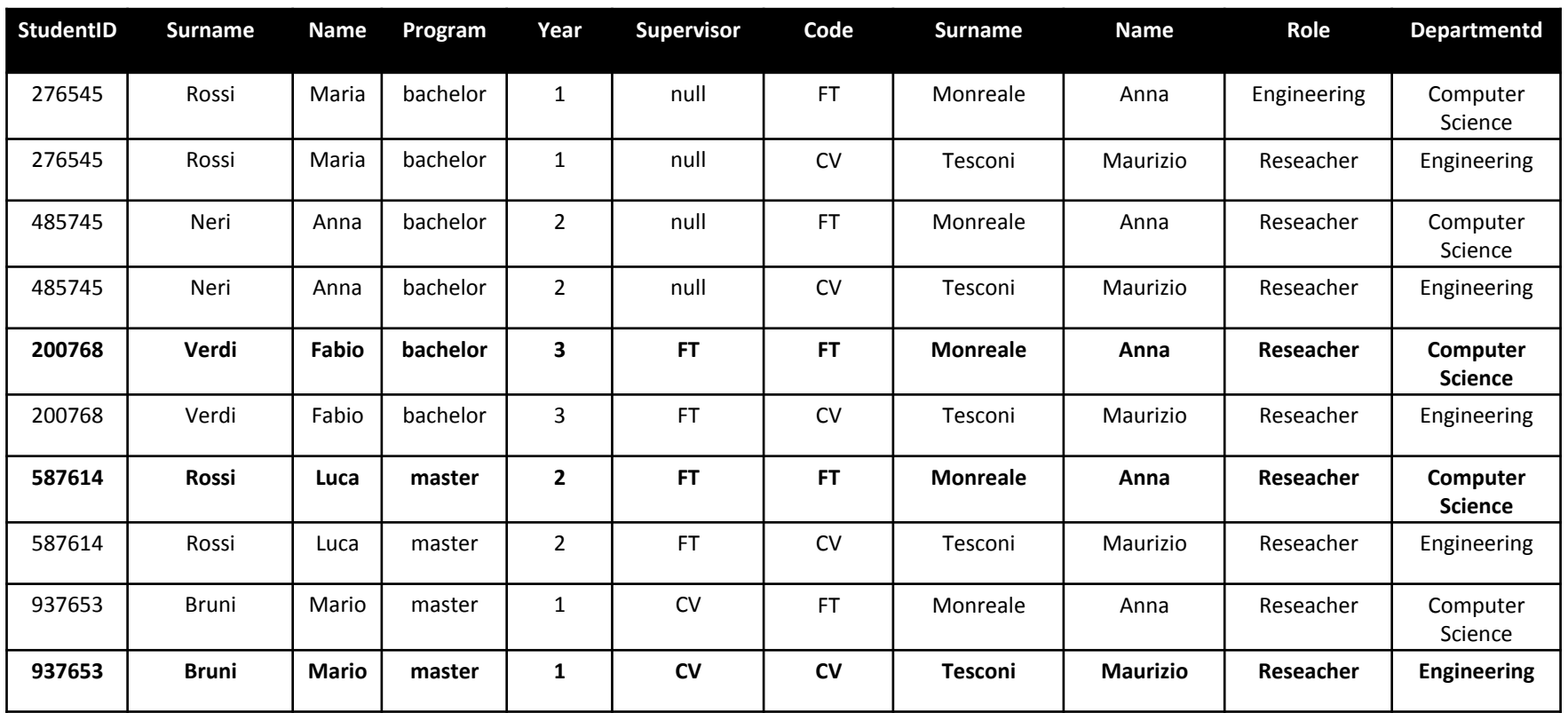

### **Example of JOIN**

#### **STUDENTS**

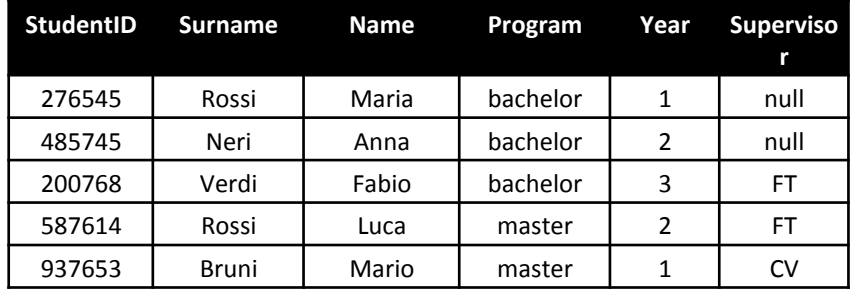

#### **TEACHERS**

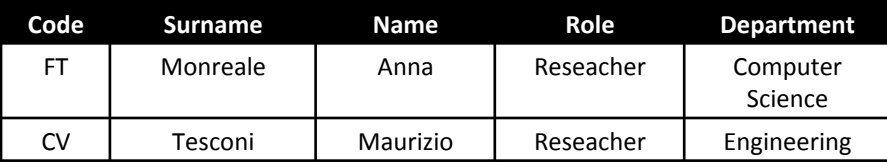

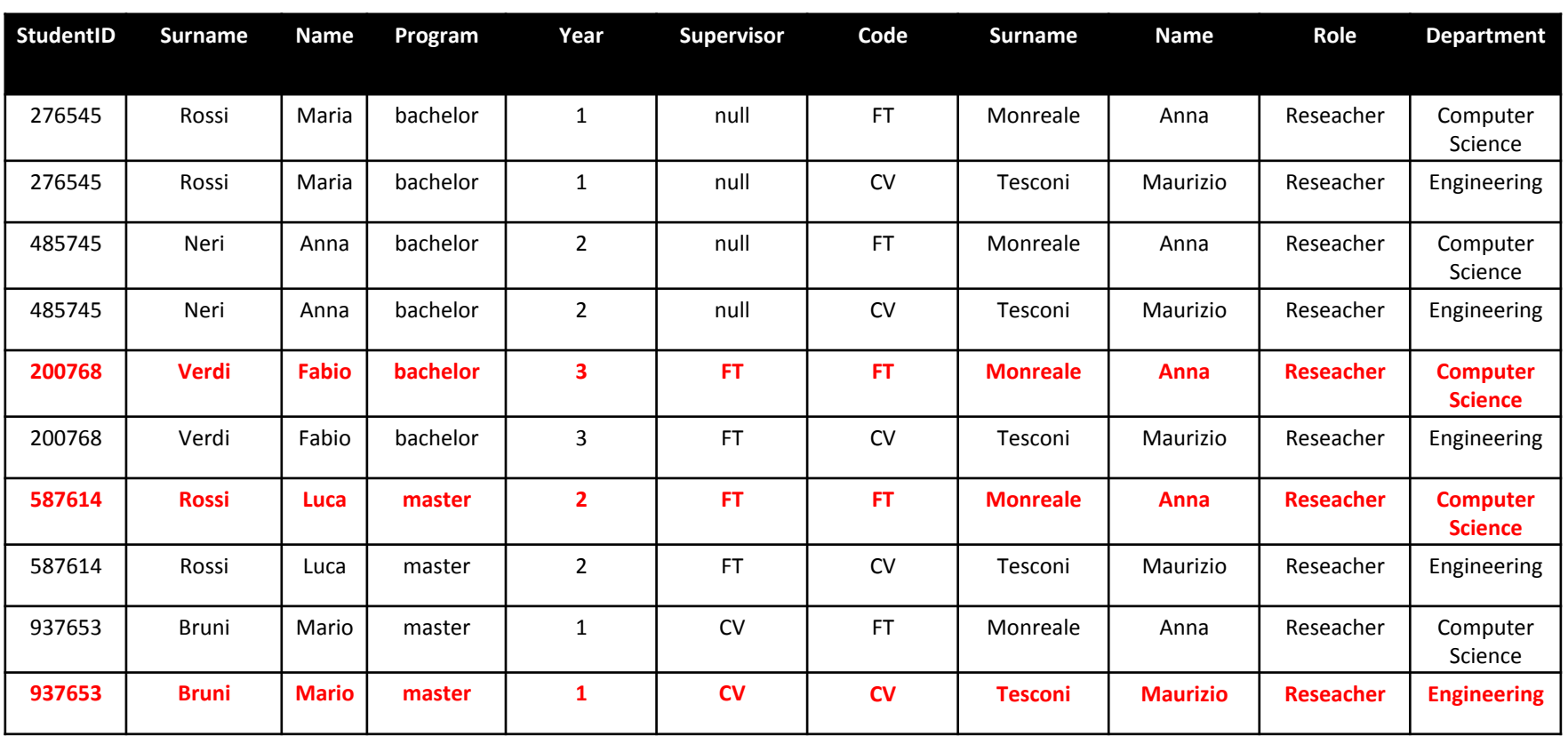

### **Example of JOIN**

#### **STUDENTS**

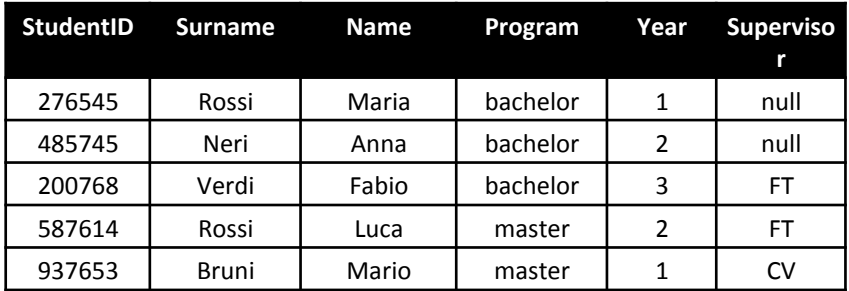

#### **TEACHERS**

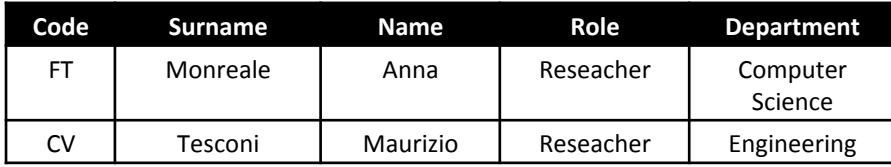

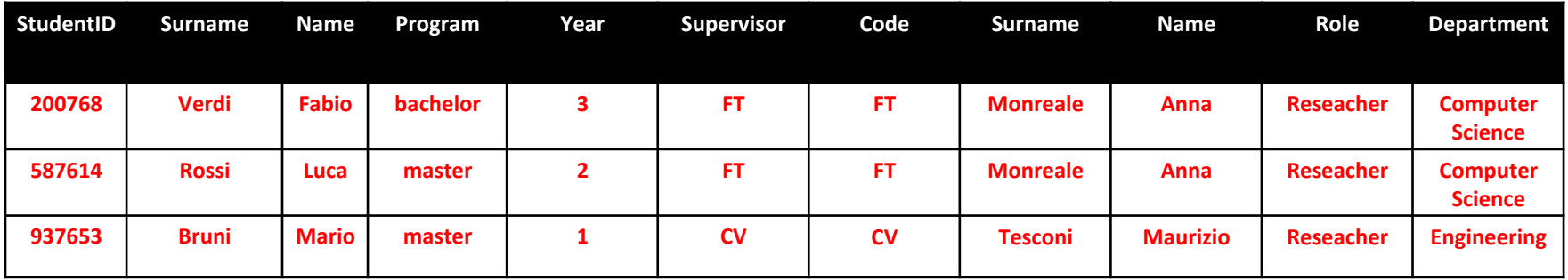

### **FROM**

• **Strategia a** 

FROM R,S WHERE S.A=R.B

• Strategia b FROM S JOIN R ON S.A=R.B

# Example: JOIN

• List students with a mark greater than 26 in the exam for databases

SELECT DISTINCT StudentID, surname, name FROM Students JOIN Exams ON StudentID=student WHERE mark  $> 26$ 

### **Set Operators**

• Binary Operators

- Union: RUS
- Intersection: R ∩ S
- EXCEPT/MINUS: R-S

### **Set Operators**

- Tables R and S must have the same number of attributes
- **Postional Association** 
	- $-$  The list of attributes in the SELECT must have the same type
- **Result Schema** 
	- $-$  Attribute names of the first table
- **Attention** 
	- $-$  Elimination of duplicates
	- Otherwise use: UNION ALL, INTERSECT ALL, EXCEPT ALL

# **Union**

#### Graduated

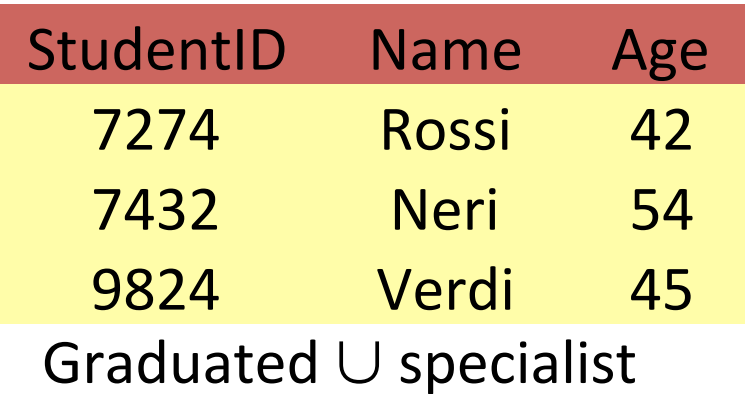

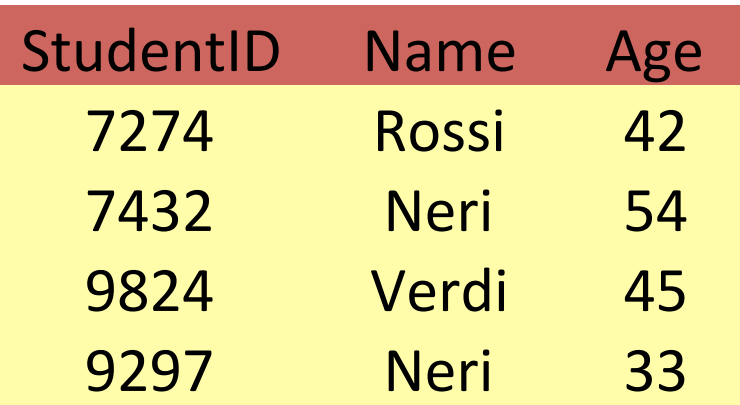

### Specialist

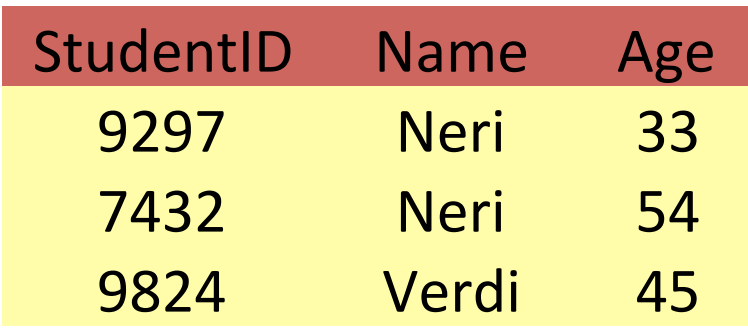

SELECT \* FROM Graduated UNION SELECT \* FROM Specialist

### **Intersection**

#### Graduated

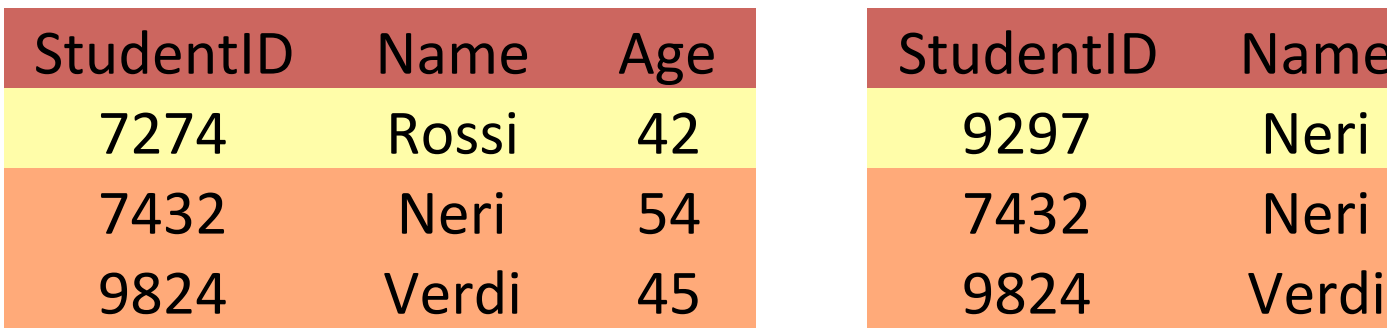

#### Specialist

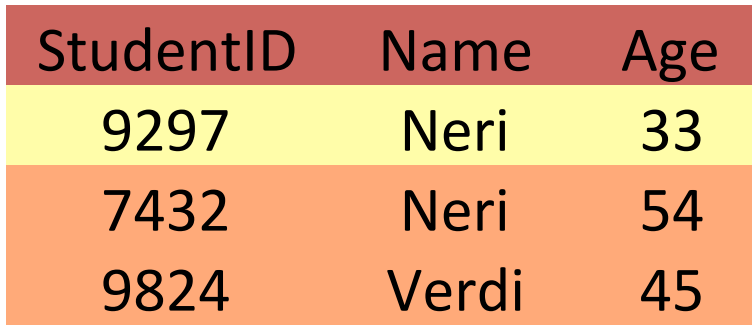

Graduated ∩ Specialist

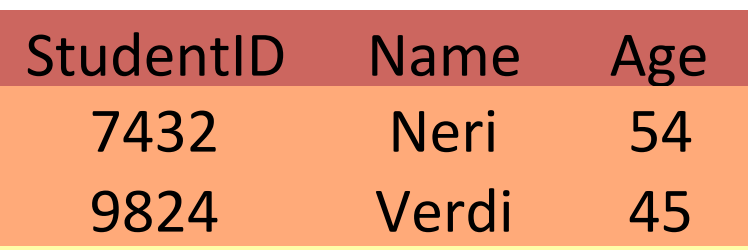

SELECT \* FROM Graduated

INTERSECT

SELECT \* FROM Specialist

### **Intersection**

#### Graduated

#### Specialist

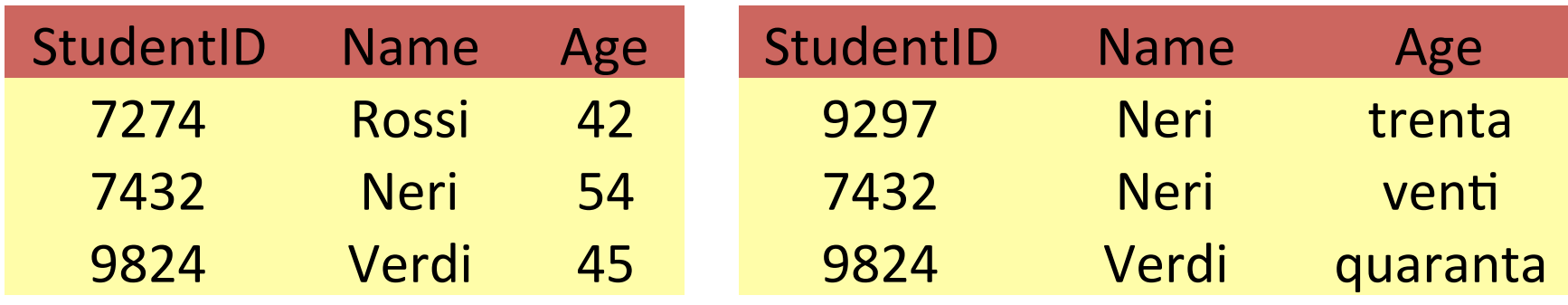

SELECT \* FROM Graduated

INTERSECT

SELECT \* FROM Specialist SELECT StudentID, name FROM Graduated

INTERSECT

SELECT StudentID, name FROM Specialist

### **Intersection: IN**

#### Graduated

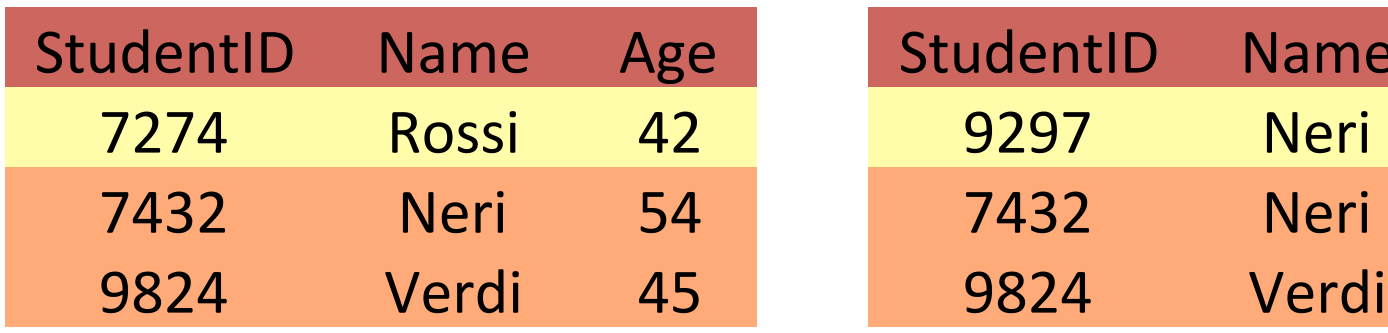

### Specialist

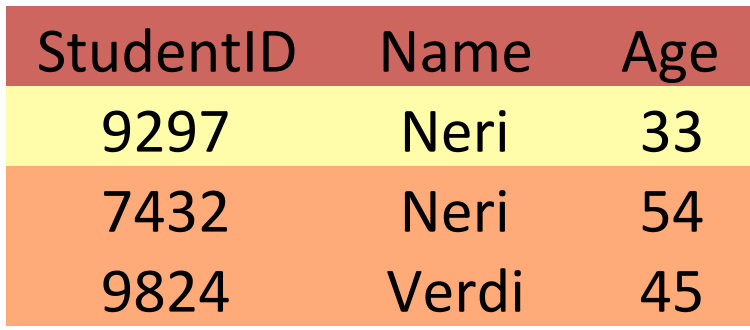

#### Graduated ∩ Specialist

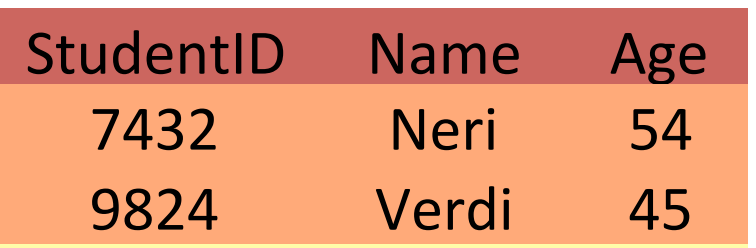

SELECT \* FROM Graduated WHERE StudentID IN ( SELECT S.StudentID FROM Specialist )

#### Graduated

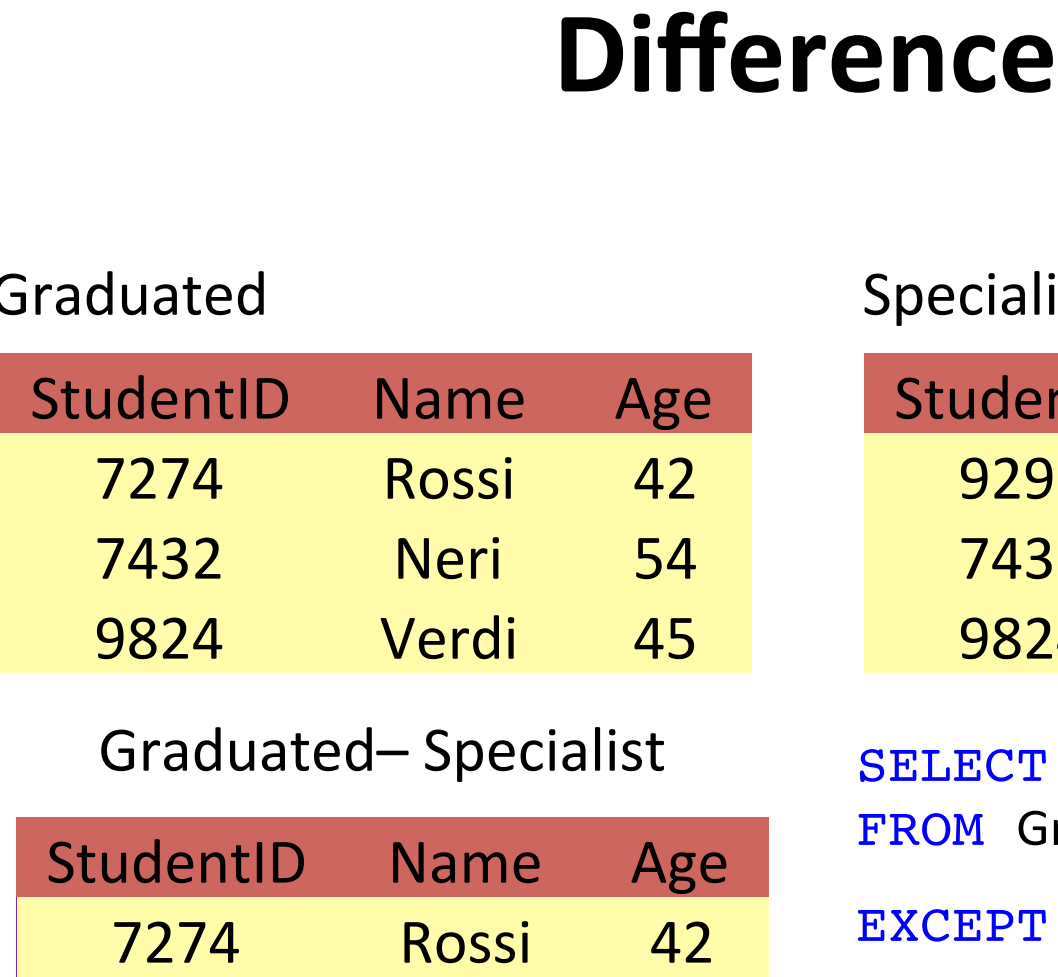

#### Graduated– Specialist

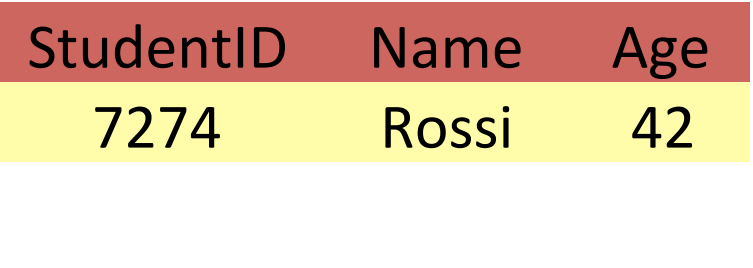

#### Specialist

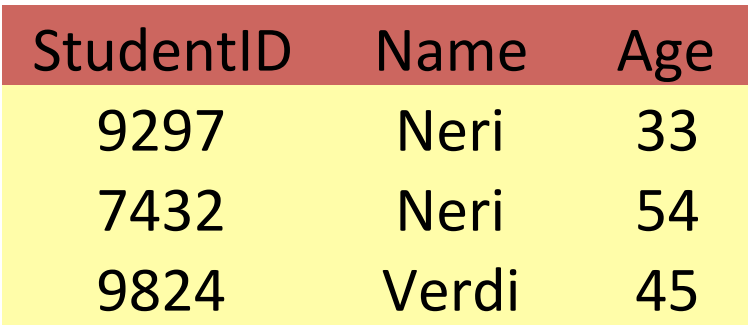

SELECT \* FROM Graduated EXCEPT SELECT \*

FROM Specialist

#### Graduated

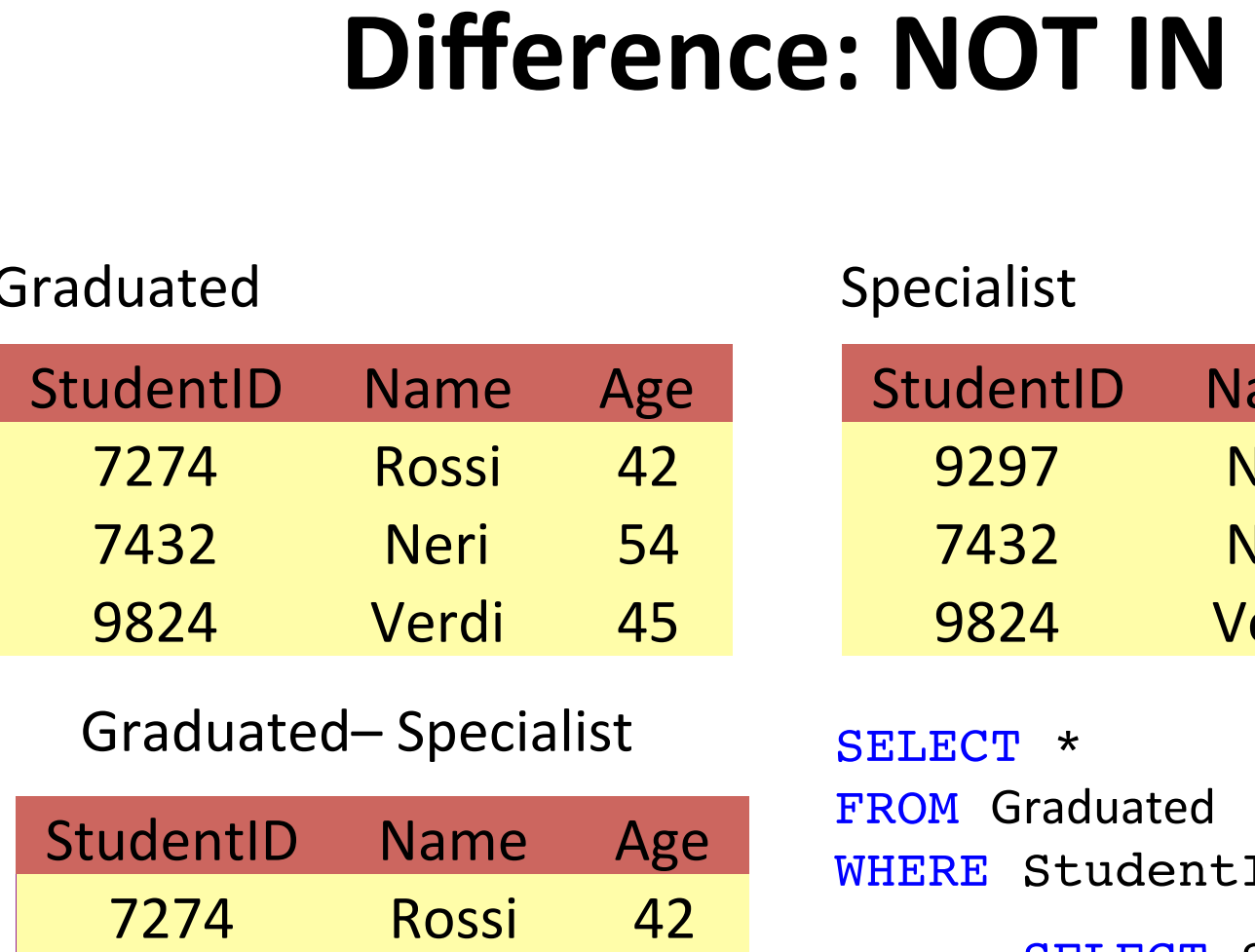

#### Graduated– Specialist

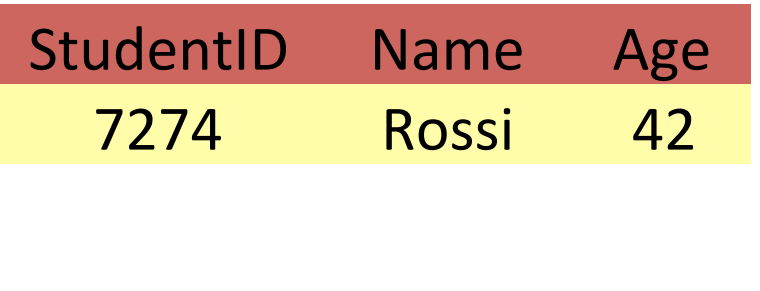

#### Specialist

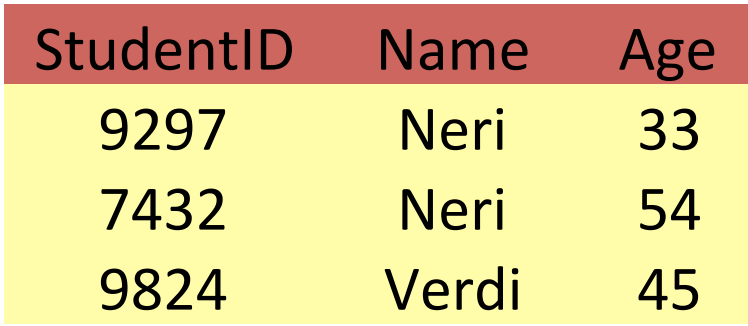

SELECT \* FROM Graduated WHERE StudentID NOT IN( SELECT StudentID FROM Specialist )

### **Update Schema**

### • **DML** Instruction

 $-$  ALTER

### • **Syntax**

– ALTER TABLE <table> < alter column AttributeName add constraint defConstraint | drop constraint VonstraintName | add column AttributeDef | drop column AttributeName >

#### **•** Semantics

 $-$  Modify schema components

### **Example: ALTER**

ALTER TABLE Teachers add column OfficeNumber numeric (4);

### Delete **ROWS**

- **DML** Instruction
	- DELETE

### • **Syntax**

- DELETE FROM <table> [<WHERE>];
- $-$  <WHERE>: the same WHERE as in a Query

### **• Semantics**

 $-$  Delete from the table all tuples satisfying the condition in WHERE

### **Examples: DELETE**

DELETE FROM Students

WHERE StudentID=111;

DELETE FROM Students WHERE Program='bachelor' AND Teacher='FT';

### **UPDATE**

- **DML Instruc2on**
	- UPDATE

### • **Syntax**

- UPDATE <table> SET <attribute> =< espressione> [<WHERE>]

### **• Semantics**

 $-$  Update the calue of an attribute in all tuples satisfying the condition in WHERE

### **Examples: UPDATE**

UPDATE Students SET Year=Year+1;

UPDATE Students SET StudentID=11111 WHERE StudentID=111;

UPDATE Courses SET Teacher='VC' WHERE Program='bachelor' AND Teacher='FT';

### **GROUP BY**

Anna Monreale 

### **Quering a DB**

#### **• Core of the SELECT Instruction**

- SELECT: projection, rename, distinct
- $-$  FROM: cartesian product or join, alias
- [WHERE]: selection

#### • **Other components**

- [ORDER BY]
- [GROUP BY]
- [HAVING ]

## **Aggregate Queries**

- Average mark and total number of exams SELECT AVG(mark), COUNT(\*) FROM Exams
- Average mark and total number of exams of student with StudentID =  $1000$

```
SELECT AVG(mark), COUNT(*)
```
FROM Exams

```
WHERE student = 1000
```
# **Aggregate Function**

- Expressions computing functions starting from a set of tuples
	- Count the number of tuples: COUNT
	- Minimum value of an attribute: MIN (attribute)
	- Maximum value of an attribute : MAX (attribute)
	- Avarage value of an attribute: AVG (attribute)
	- Sum of values of an attribute: SUM (attribute)
- Syntax:
	- Function( [ DISTINCT ] \* )
	- Function( [ DISTINCT ] Attribute )

### **What about returning avarage mark and number of exams student by student?**

SELECT student, AVG(mark), COUNT(\*) FROM Exams

### **ILLEGAL! Which student?**

### **What we need …**

#### **EXAMS**

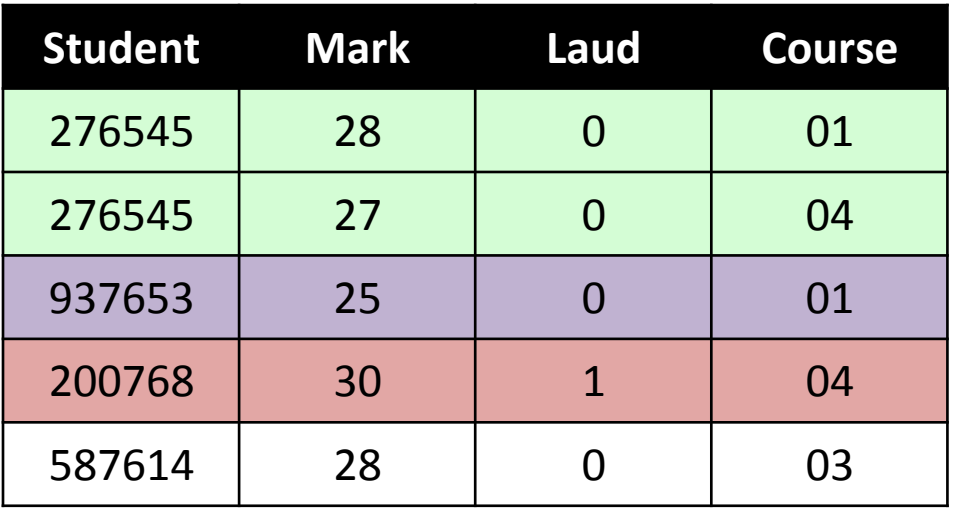

- 1. Create different groups
- 2. For each group compute the function

### **GROUP BY**

• **GROUP BY** 

– Grouping operator 

- **Syntax**
	- GROUP BY <Attribute List>

### • **Semantics**

- Create groups of tuples
- $-$  Each group has the same value for the grouping attributes

# **Example GROUP BY**

• Grouping students by per Program

SELECT Program FROM Students GROUP BY Program

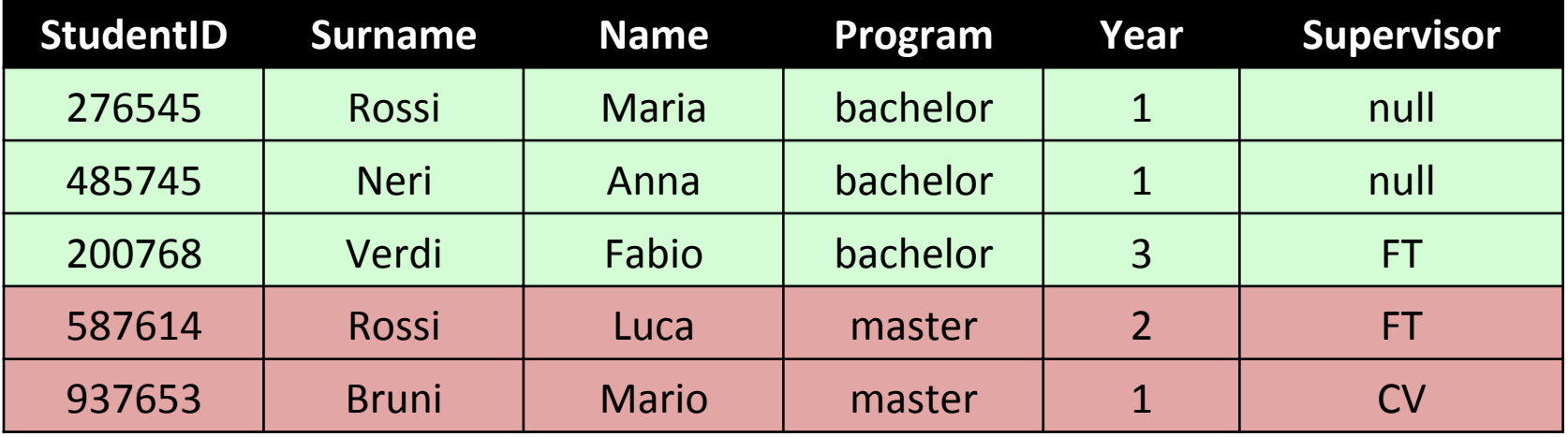

# **Example GROUP BY**

• Grouping Students per Program and Year

SELECT Program, Year, count(\*) FROM Students GROUP BY Program, Year

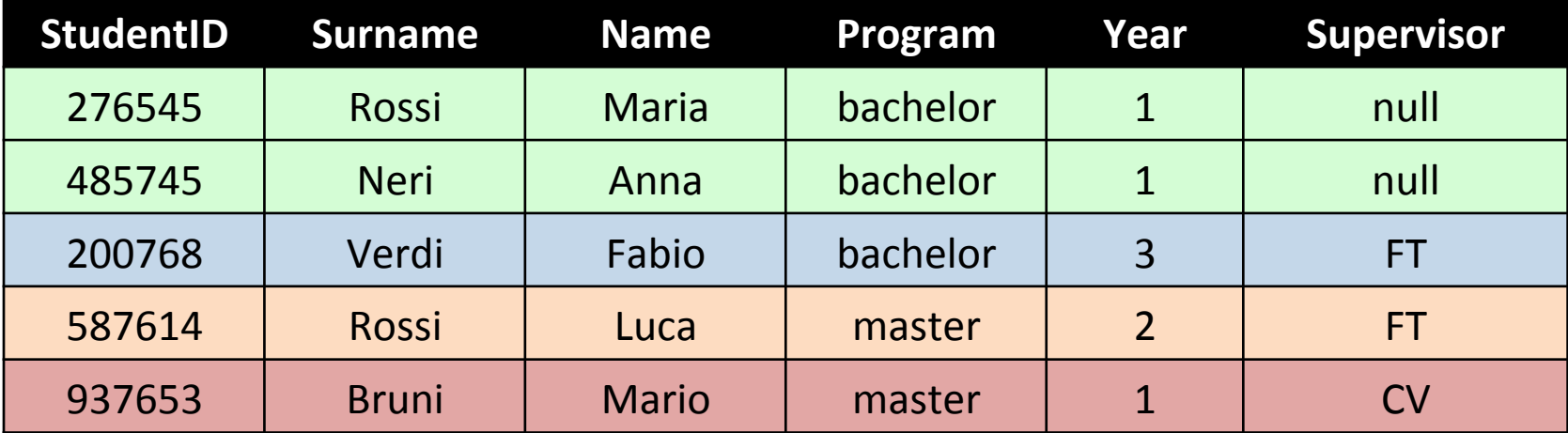

# **Example GROUP BY**

• Grouping Students per StudentID

SELECT StudentID FROM Students GROUP BY StudentID

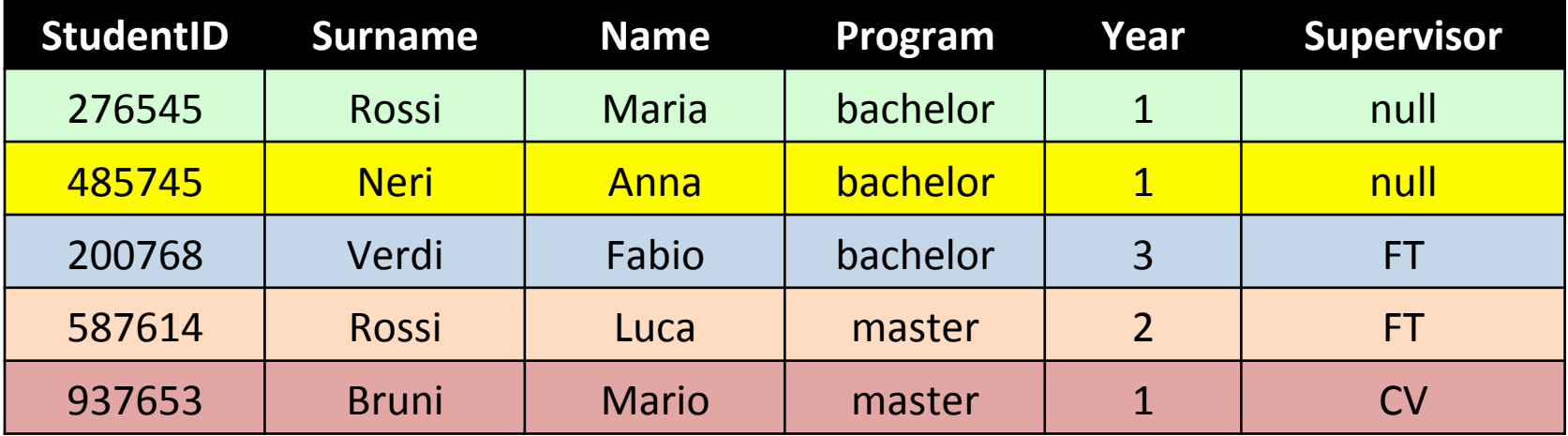

### **…. so our query is ....**

#### **EXAMS**

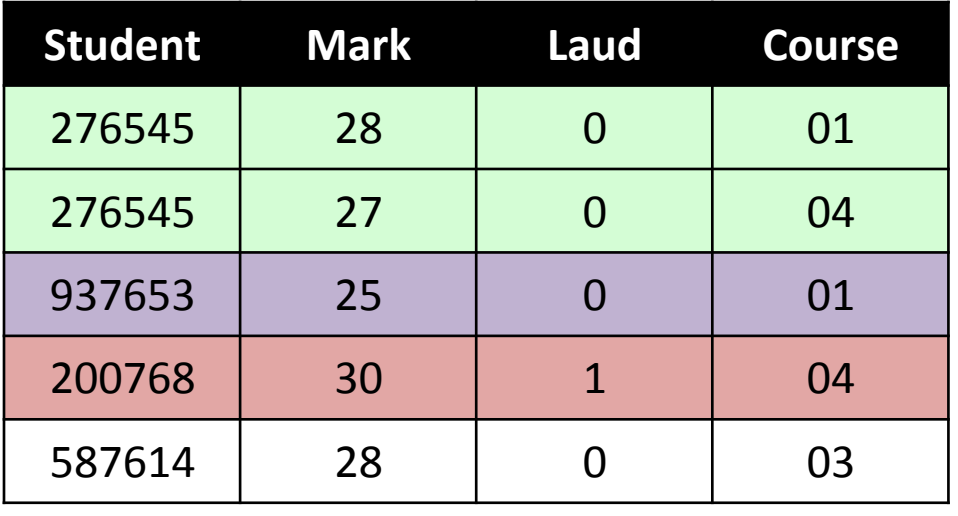

- 1. Create different groups
- 2. For each group compute the function

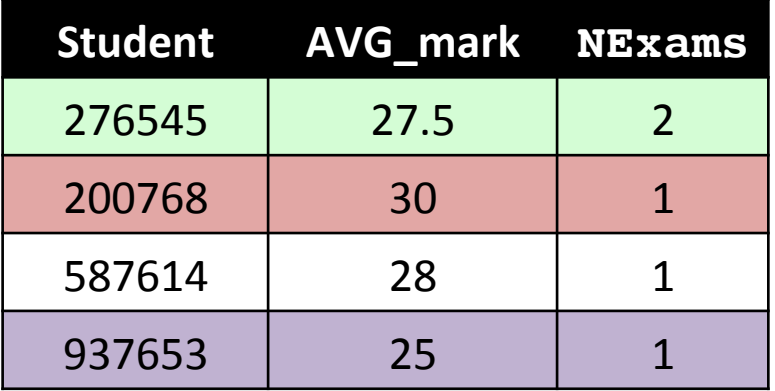

SELECT Student, AVG(Mark) AS AVG\_Mark, COUNT(\*)AS NExams FROM Exams GROUP BY Student

# **Queries with GROUP BY**

- **Grouping Attributes** 
	- GROUP BY
- **Projection of grouping attributes** – SELECT
- Aggregate Functions applied to the group – SELECT
- Conditions on the groups involving aggregate functions – HAVING
## **Example**

• Average mark per course

SELECT Course, AVG(Mark) AS AVG\_MARK FROM Exams GROUP BY Course

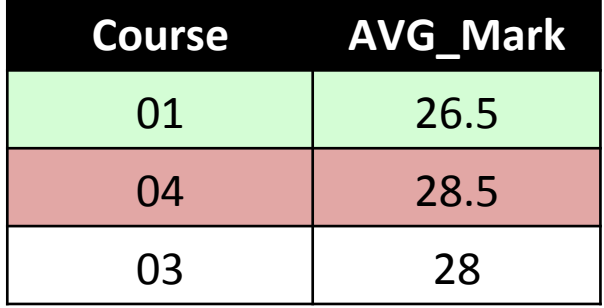

#### **EXAMS**

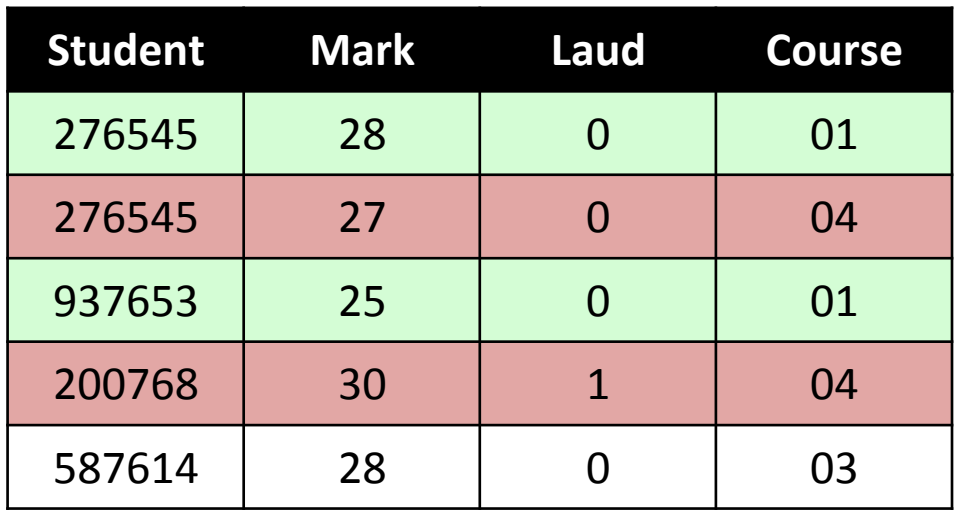

# **Example COUNT**

• Numero di Students per Program

```
SELECT Program, COUNT(*)
FROM Students
GROUP BY Program;
```
SELECT Program, COUNT(\*) AS NumStudents FROM Students **GROUP BY Program;** 

- **Evaluation of FROM**
- Creation of groups with GROUP BY
- **•** Evaluation of SELECT for each group
- Each group contributes with ONLY ONE tuple in the result

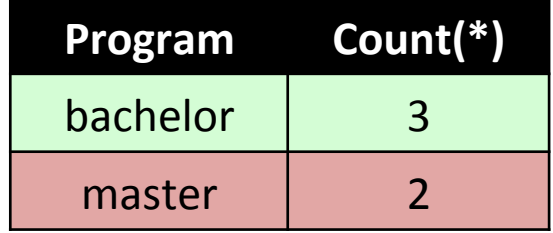

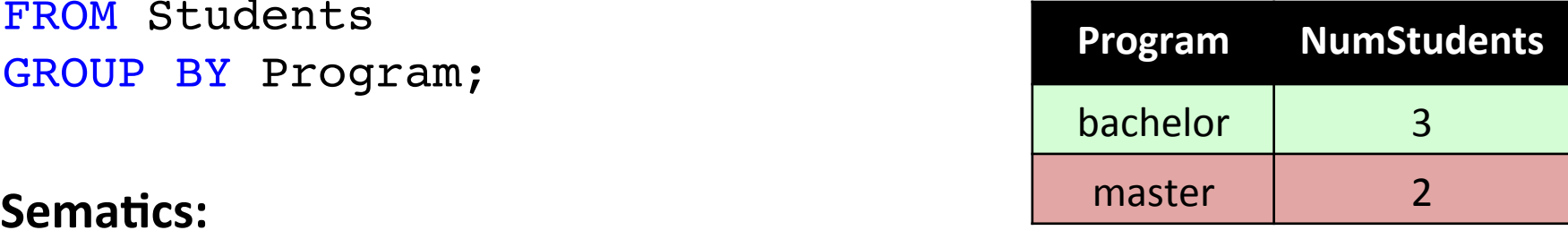

## **GROUP BY & Constraints in SELECT**

• If there is GROUP BY, only grouping attributes may appear in SELECT

```
SELECT Program, COUNT(*) 
FROM Students
GROUP BY Program;
```

```
SELECT COUNT(*) 
FROM Students
GROUP BY Program;
```

```
SELECT Year, COUNT(*) 
FROM Students
GROUP BY Program;
```
**CORRECT!**

**CORRECT!**

**WRONG!**

# **Example COUNT**

• Distribution per Year of bachelor students

```
SELECT Year, COUNT(*) AS NumStud
FROM Students
WHERE Program='bachelor'
GROUP BY Year;
```
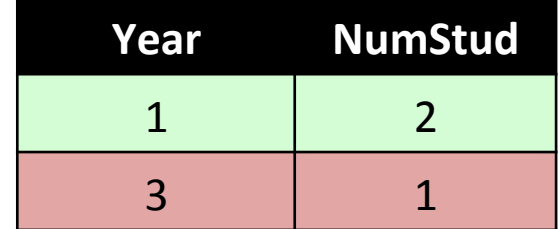

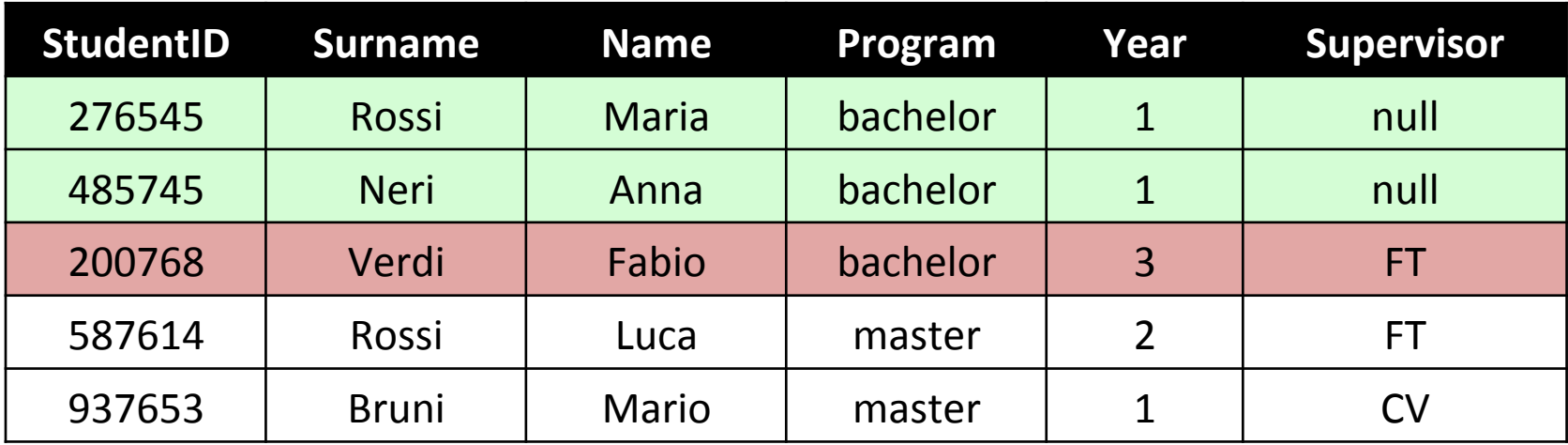

#### **HAVING**

- Expresses conditions on groups
- It is not possible to use WHERE
- **Example:**
	- **Avearge Mark for each course with at least 2 exams**

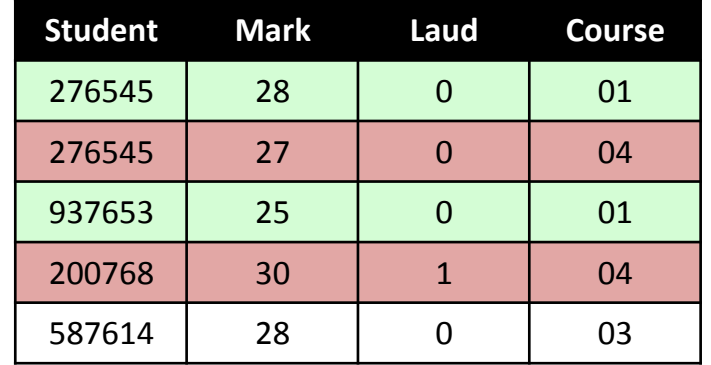

SELECT Course, AVG(Mark) AS AVG Mark FROM Exams GROUP BY Course HAVING COUNT(mark)>1

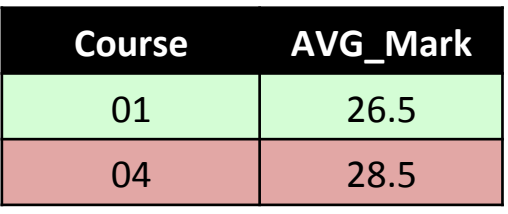

#### **EXAMS**

### **QUERY**

SELECT [DISTINCT] <result> FROM <join or cartesian product> [WHERE <condition on tuples>] [GROUP BY <grouping attributes> [HAVING <conditions on groups>] [ORDER BY <ordering attributes>]